# **Ruby master - Bug #3302**

# **segfault in 1.8.6 p398 in Ruby::DL**

05/17/2010 02:45 AM - juuser (Jarmo Pertman)

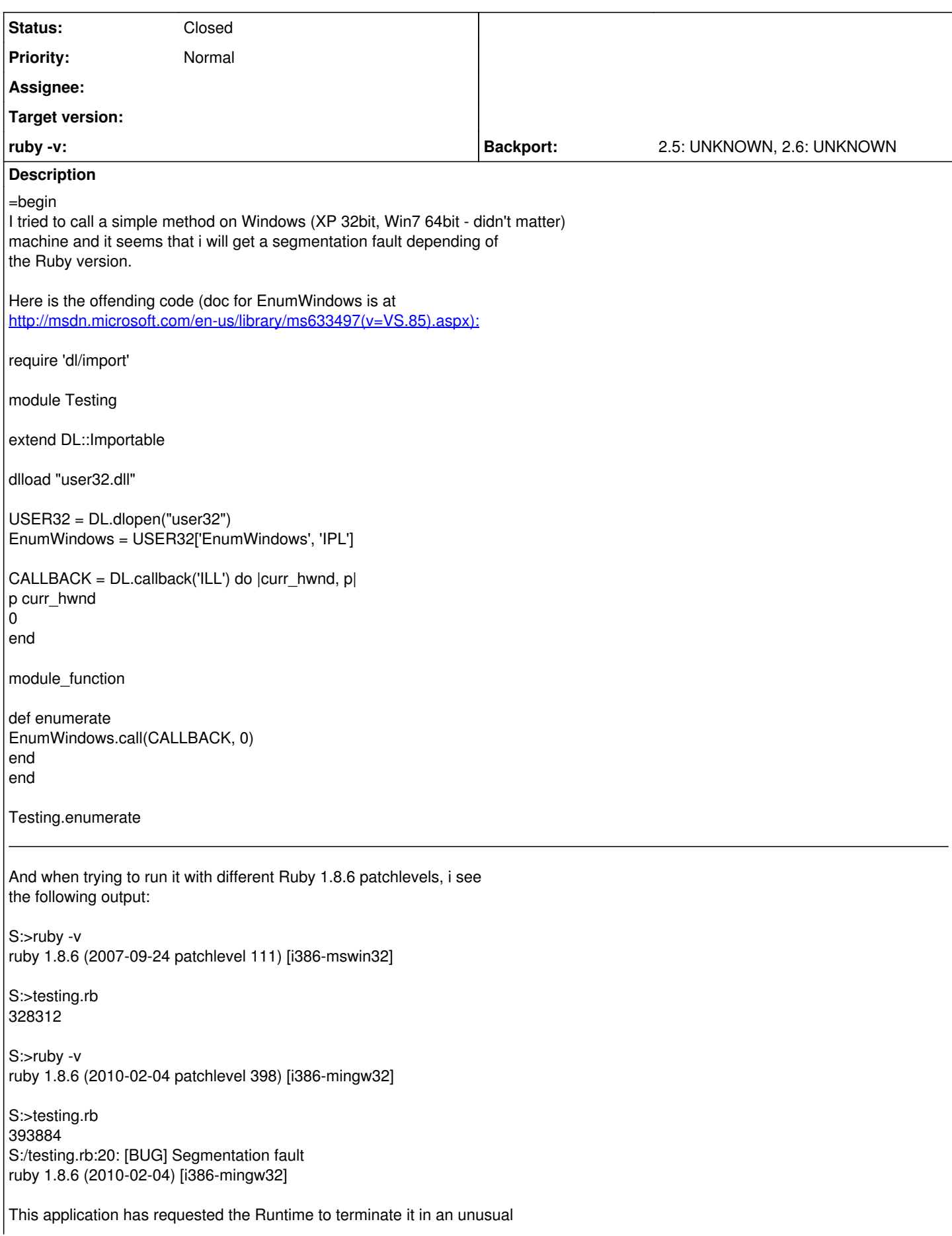

way. Please contact the application's support team for more information.

So, p398 gives me a segfault. On the other hand FFI example at <http://wiki.github.com/ffi/ffi/windows-examples>works perfectly. Also using Win32::API works.

Jarmo =end

## **History**

#### **#1 - 05/18/2010 01:41 AM - rogerdpack (Roger Pack)**

=begin Does this work with 1.9.x? =end

### **#2 - 05/28/2010 01:39 PM - juuser (Jarmo Pertman)**

=begin

I'm not sure since it seems that Ruby 1.9.1 has changed it's API for DL and this code won't run without modifications. If you can understand all of the changes to be needed, then let me know and I can try. I myself, didn't understand how to modify line EnumWindows = USER32['EnumWindows', 'IPL'] to make it work with 1.9.1 for example.

Jarmo =end

#### **#3 - 08/27/2019 04:25 PM - jeremyevans0 (Jeremy Evans)**

- *Backport set to 2.5: UNKNOWN, 2.6: UNKNOWN*
- *Status changed from Open to Closed*
- *Description updated*
- *Project changed from Backport186 to Ruby master*
- *Tracker changed from Backport to Bug*